# <span id="page-0-0"></span>Hecke Grossencharacters A GP tutorial

#### A. Page

IMB Inria/Université de Bordeaux

11/01/2024

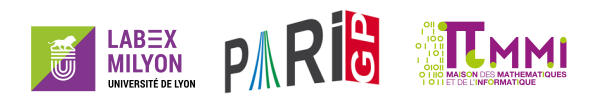

## Black-box definition

*K* number field of degree *n* and signature  $(r_1, r_2)$ .

The "group of idèles of K" is a topological Abelian group  $\mathbb{A}_K^\times$ *K* with

- **•** an embedding  $K_v^{\times} \hookrightarrow \mathbb{A}_K^{\times}$  $\frac{\times}{K}$  for every completion  $K_{\mathsf{V}}$  of  $K;$
- ▶ a diagonal embedding  $K^{\times} \hookrightarrow \mathbb{A}_{K}^{\times}$  $\frac{\times}{\kappa}$ .

The quotient ("idèle class group")

$$
\textit{C}_\textit{K} = \mathbb{A}_\textit{K}^{\times}/\textit{K}^{\times}
$$

is isomorphic to  $\mathbb{R} \times$  a compact group.

A **Hecke character** is a continuous morphism

$$
\chi\colon \mathbf{C_K}\to \mathbb{C}^\times.
$$

# Finite level version

The groups  $C_K$  or  $\mathsf{Hom}(C_K,\mathbb{C}^\times)$  are too big to handle algorithmically: cut them into smaller pieces!

Modulus  $\mathfrak{m}$ : pair  $(\mathfrak{m}_f,\mathfrak{m}_{\infty})=($ nonzero ideal, subset of the real embeddings).

We can define certain open subgroups  $U(\mathfrak{m})$  of  $\mathbb{A}_K^\times$  $\frac{\times}{K}$  such that

- $\triangleright$  every Hecke character vanishes on some  $U(m)$ , and
- $\blacktriangleright$   $C_{\mathfrak{m}} = \mathbb{A}_{\mathsf{K}}^{\times}$  $\chi_K^\times/K^\times$ U(m) is of an appropriate size: a finite dimensional manifold.

 $1 \to \mathbb{R} \times$  compact torus  $\to C_m \to$  finite group  $\to 1$ .

# Finite level version

The groups  $C_K$  or  $\mathsf{Hom}(C_K,\mathbb{C}^\times)$  are too big to handle algorithmically: cut them into smaller pieces!

Modulus  $\mathfrak{m}$ : pair  $(\mathfrak{m}_f,\mathfrak{m}_{\infty})=($ nonzero ideal, subset of the real embeddings).

We can define certain open subgroups  $U(\mathfrak{m})$  of  $\mathbb{A}_K^\times$  $\kappa$  such that

- ▶ every Hecke character vanishes on some *U*(m), and
- $\blacktriangleright$   $C_{\mathfrak{m}} = \mathbb{A}_{\mathsf{K}}^{\times}$  $\mathcal{K}_{\mathcal{K}}/\mathcal{K}^{\times}$ *U*(m) is of an appropriate size: a finite dimensional manifold.
- $1 \rightarrow \left[ (\mathbb{R}_{>0})^{r_1} \times (\mathbb{C}^{\times})^{r_2} \right] / \left[ \mathbb{Z}_K^{\times} \right]$  $\frac{1}{K} \cap U(\mathfrak{m}) \big] \to C_{\mathfrak{m}} \to \mathsf{Cl}_{\mathfrak{m}}(K) \to 1.$

## Finite level version

For Hecke characters, this means:

$$
\text{Hom}(C_F,\mathbb{C}^\times)=\bigcup_{\mathfrak{m}}\text{Hom}(C_{\mathfrak{m}},\mathbb{C}^\times),
$$

and for every m,

$$
\text{Hom}(\textit{\textbf{C}}_m,\mathbb{C}^{\times})\cong\text{finite}\times\mathbb{Z}^{n-1}\times\mathbb{C}.
$$

Finite order characters of  $C_m$  are exactly characters of  $Cl_m(K)$ .

# Initialisation

 $\mathsf{We}\text{ }$  initialise  $\mathsf{Hom}(\mathcal{C}_\mathfrak{m},\mathbb{C}^\times)$  with  $\text{\rm }$  gcharinit:

? bnf = bnfinit(polcyclo(5),1); ? gc = gcharinit(bnf,5); ? gc.cyc % = [5, 0, 0, 0, 0.E-57]

$$
\mathsf{Hom}(\mathcal{C}_\mathfrak{m}, \mathbb{C}^\times) \cong \mathbb{Z}/5\mathbb{Z} \times \mathbb{Z}^3 \times \mathbb{C}
$$

## **Conductor**

The conductor of a Hecke character is the smallest m such that  $\chi \in \mathsf{Hom}(\mathcal{C}_\mathfrak{m}, \mathbb{C}^\times).$ 

We represent a character  $\chi$  by its column vector of coordinates corresponding to  $qc$ .cyc.

```
? chi = [0, 0, 0, 5, 0.1 \star I] ~;
? gcharconductor(gc,chi)
\hat{\mathcal{S}} = [\begin{bmatrix} 5, 4, 1, 4, 0, 1, 0, 0, 0, 0, 1, 0, 0, 0, 1 \end{bmatrix}]? gcharconductor(gc,4*chi)
\frac{1}{6} = [1, 1]
```
 $\chi$  has conductor  $\mathfrak{p}_5$  and  $\chi^4$  has trivial conductor.

#### **Evaluation**

Let p be a prime of *K* and  $\pi_p$  a uniformiser of  $K_p$ . Using the map  $\mathsf{K}_{\mathfrak{p}}^{\times} \to \mathbb{A}_\mathsf{K}^{\times}$  $_{\mathsf{K}}^{\times},$  we can evaluate  $_{\chi}$  on  $\mathsf{{K}^{\times}_{\mathfrak{p}}}.$  Define

$$
\chi(\mathfrak{p})=\chi(\pi_{\mathfrak{p}}).
$$

This is well-defined up to  $\chi(\mathbb{Z}_\mathfrak{p}^\times)$ , which is a finite group. If  $\mathfrak p$ does not divide the conductor of  $\chi$ , it is well defined.

We evaluate Hecke characters with gchareval:

```
? pr11 = idealprimedec(bnf, 11)[1];? gchareval(gc,chi,pr11)
\frac{1}{6} = 0.8531383657 - 0.52168470249*I
```
#### Local characters: archimedean places

Let *v* be a place of *K*. We can restrict  $\chi$  to  $K_{\mathsf{v}}^{\times}$ .

Characters of  $\mathbb{R}^{\times}$  are of the form

$$
x\mapsto \mathrm{sign}(x)^k |x|^{i\varphi}
$$

with  $k \in \mathbb{Z}/2\mathbb{Z}$  and  $\varphi \in \mathbb{C}$ .

Characters of  $\mathbb{C}^{\times}$  are of the form

$$
z\mapsto \left(\frac{z}{|z|}\right)^k|z|^{2i\varphi}
$$

with  $k \in \mathbb{Z}$  and  $\varphi \in \mathbb{C}$ .

#### Local characters: archimedean places

We obtain the local characters with gcharlocal.

Archimedean places are represented by a number between 1 and  $r_1 + r_2$ .

- ? gcharlocal(gc,chi,1)
- $\epsilon = [5, -0.7160628256]$
- ? gcharlocal(gc,chi,2)
- $\epsilon = [0, 0.9160628256]$

## Local characters: nonarchimedean places

Let p be a prime of *K*.

A character on  $\mathcal{K}_{\mathfrak{p}}^{\times}$  is completely determined by

- ▶ its restriction to the finite group  $\mathbb{Z}_p^\times/(\mathbb{Z}_p^\times \cap U(\mathfrak{m}))$ , and
- its value  $\exp(2\pi i\theta)$  on  $\pi_p$ .

#### Local characters: nonarchimedean places

We specify a nonarchimedean place by a prime ideal.

```
? pr5 = idealprimedec(bnf, 5)[1];? loc = gcharlocal(gc,chi,pr5,&bid)
\epsilon = [15, 0, 0, -0.15061499993]? bid.cyc
\frac{1}{6} = [20, 5, 5]? charorder(bid, loc[1..-2])
\frac{6}{5} = 4
```
We have  $\mathbb{Z}_\mathfrak{p}^\times/(\mathbb{Z}_\mathfrak{p}^\times\cap\mathsf{U}(\mathfrak{m}))\cong\mathbb{Z}/20\mathbb{Z}\times(\mathbb{Z}/5\mathbb{Z})^2,$  and  $\chi|_{\mathbb{Z}_\mathfrak{p}^\times}$  has order 4. So  $\chi(\mathfrak{p})$  is well-defined up to multiplication by a 4-th root of unity.

# L-function

Let  $\chi$  be a Hecke character of conductor m. Define

$$
L(\chi,s)=\prod_{\mathfrak{p}\nmid\mathfrak{m}}(1-\chi(\mathfrak{p})N(\mathfrak{p})^{-s})^{-1}.
$$

This defines an L-function:

- $\blacktriangleright$  it extends to a meromorphic function on  $\mathbb{C}$ ;
- $\blacktriangleright$  it satisfies a functional equation, with gamma factors given by the  $(k_v, \varphi_v)$  at archimedean places, and of conductor  $|\Delta_K|$ *N*(m).

## L-function

We can use the 1 fun functionalities for L-functions of Hecke characters (currently: no imaginary component in  $\chi$ ).

```
? L = lfuncreate([qc, chi[1, -2]]);
? lfunparams(L)[1] \\conductor
\approx = 625
? lfunparams(L)[3]\star1.
\frac{1}{6} = [5/2 - 0.8160628256 \times I, 0.8160628256 \times I,7/2 - 0.8160628256*I, 1 + 0.8160628256*I]
? lfuncheckfeq(L)
\approx = -132
? lfun(L,1)
\frac{1}{6} = 1.0185518145 + 0.1382746268*T
```
A Hecke character is called **algebraic** if for every complex embedding  $\sigma,$  there exists  $\bm{p}_{\sigma}, \bm{q}_{\sigma}$  such that for all  $\bm{z} \in (\mathcal{K}_{\sigma}^{\times})^{\circ},$ 

$$
\chi(z)=z^{-p_\sigma}(\bar{z})^{-q_\sigma}.
$$

We then say that  $\chi$  is of **type**  $((p_{\sigma}, q_{\sigma}))_{\sigma}$ .

Equivalently, there exists a number field *E* such that for all p,

 $\chi(\mathfrak{p}) \in E^{\times}.$ 

We can test the algebraicity of a character and compute its type with gcharisalgebraic:

```
? gcharisalgebraic(gc,chi)
\approx = 0
? chi2 = [0.1.0.0.01~
? gcharisalgebraic(gc,chi2,&typ)
\frac{6}{5} = 1
? typ
\delta = [[-1, 1], [0, 0]]? gcharlocal(gc,chi2,1)
\epsilon = [2, 0]? gcharlocal(gc,chi2,2)
\epsilon = [0, 0]
```
 $\chi$  is not algebraic, but  $\chi_2$  is algebraic of type ((-1, 1), (0, 0)).

The set of algebraic characters of modulus m is a finitely generated group. We can compute a basis of this group with gcharalgebraic:

```
? gcharalgebraic(gc)
\{8 = [1 \ 0 \ 0 \ 0][0 1 0 0]
   [0 0 1 0]
   [0 0 0 0]
   [0 0 -1/2 -1]
```
Every finite order Hecke character is algebraic, and the type of an algebraic character determines it up to multiplication by a finite order character.

We can search for an algebraic character of a given type with gcharalgebraic(gc,type):

```
? gcharalgebraic(gc, [1, 2], [3, 4]])
\frac{6}{6} = \frac{1}{2}? gcharalgebraic(gc, [2,-2], [-1,1]])
\frac{1}{6} = [0, -1, 2, 0, 0] ~
```
There is no character of type  $((1, 2), (3, 4))$ , but we found a character of type  $((2, -2), (-1, 1))$ .

# **Identification**

We can look for a character given some information about its values or its local characters with gcharidentify.

```
? pr31 = idealprimedec(bnf, 31)[1];? gcharidentify(gc,[pr11,pr31],[0.261946,-0.497068])
\frac{1}{6} = [3, -77916, 53772, 206992] ~
```
This is probably meaningless because the number of digits of the output is of the same order as the precision we had on the values.

## **Identification**

We need to reduce the working precision:

- ? localprec(6); chi3=gcharidentify(gc,[pr11,pr31], [0.261946,-0.497068])
- $\frac{1}{6}$  =  $[0, -3, 2, 8]$  ~
- ? gchareval(gc,chi3,pr11,0)
- $\frac{1}{6}$  = 0.26194591587002798940182987097135921818
- ? gchareval(gc,chi3,pr31,0)
- $\frac{1}{6}$  = -0.49706763230668562700776309783089085752

## **Identification**

To ensure reliable identification, even with low precision, you need to provide all archimedean places and the values at a set of primes that generates the ray class group  $\text{Cl}_{m}(K)$ .

```
? chi4 = qcharidentify(qc, [1, 2, p r 11], [-26, -0.1],
  [13,0.1],0.])
\frac{1}{6} = \left[1, -7, 13, 1\right] ~
? gcharlocal(gc,chi4,1)
\text{\%} = [-26, -0.1632125651]
? gcharlocal(gc,chi4,2)
\frac{1}{6} = [13, 0.1632125651]
? gchareval(gc,chi4,pr11)
\hat{\mathcal{S}} = 0.9007070934 - 0.4344269003 \star T
```
#### Example: CM abelian surface

By CM theory, the L-function of every CM abelian varietie is a product of L-functions of algebraic Hecke characters. Let's compute an example: consider the genus 2 curve

$$
C: y^2 + x^3y = -2x^4 - 2x^3 + 2x^2 + 3x - 2
$$

and let *A* be its Jacobian.

```
? C = [-2*x^4 - 2*x^3 + 2*x^2 + 3*x - 2, x^3];
? L = lfungenus2(C);
? lfunparams(L)
\frac{1}{6} = [28561, 2, [0, 0, 1, 1]]? factor(lfunparams(L)[1])
\frac{1}{6} = [13 4]
```
*A* has good reduction outside 13.

### Example: CM abelian surface

 $E = bhfinit(y^4 - y^3 + 2*y^2 + 4*y + 3, 1);$ poldegree(nfsubfieldscm(E)[1])  $\approx$  =  $\Delta$ 

The maximal CM subfield of *E* has degree 4, i.e. *E* is a CM field. It is known that *A* has CM by *E*. We would like an associated Hecke character.

```
? pr13 = idealprimedec(E, 13)[1];? qc2 = qcharinit(E, pr13);
? gc2.cyc
\epsilon = [3, 0, 0, 0, 0. E-57]? chiC = [1, -1, -1, 0, -1/2]
```
## Example: CM abelian surface

```
? gcharisalgebraic(gc2,chiC,&typ)
? typ
\frac{1}{6} = [1, 0], [1, 0]
```
This is the type we expect for an algebraic Hecke character corresponding to an abelian variety.

```
? L2 = 1funcreate(qc2,chiC));
? lfunparams(L2)
\frac{1}{6} = [28561, 2, [0, 0, 1, 1]]
? exponent (lfunan(L,1000)-lfunan(L2,1000))
\approx = -120
```
#### The L-functions match!

## Example: density

For varying conductor, the possible parameters at infinity of Hecke characters are dense.

```
? qc3 = qcharinit(x^3-3*x+1,2^20);? chiapprox = qcharidentify(qc3,[1,2,3],[0,Pi],
  [0, \exp(1)], [0, -Pi - \exp(1)])
\frac{1}{6} = [0, 1338253, 2033118] ~
? gcharlocal(gc3,chiapprox,1)
\epsilon = [0, 3.141592238]? gcharlocal(gc3,chiapprox,2)
\frac{1}{6} = [0, 2.718283147]
```
For this *χ*, we have  $\varphi_1 \approx \pi$  and  $\varphi_2 \approx e!$ 

#### Example: partially algebraic characters

The algebraicity of a Hecke character is almost equivalent to the vanishing of all  $\varphi_{\sigma}$  parameters.

```
? qc4 = qcharinit(x^4-5,1);? gc4.cyc
\frac{1}{6} = [0, 0, 0, 0, 0, E-57]? chipart = [1, 0, 0, 0] ~;
? gcharlocal(gc4,chipart,1)
\epsilon = [0, 0.7290851962]? gcharlocal(gc4,chipart,2)
\epsilon = [0, -0.7290851962]? gcharlocal(gc4,chipart,3)
\epsilon = [-2, 0.E-95]
```
For this x, we have  $\varphi_1, \varphi_2 = 0$  but  $\varphi_3 = 0!$ 

<span id="page-26-0"></span>[Hecke Grossencharacters](#page-0-0)

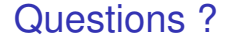

#### Have fun with GP !

Implementation based on <https://inria.hal.science/hal-03795267>.